# шаги

### 1 исходная матрица результатов тестирования

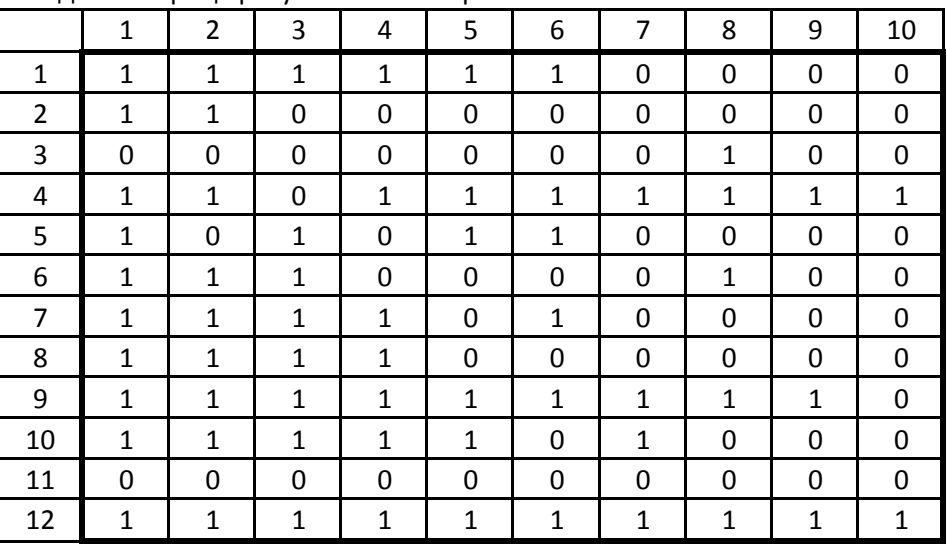

## 2,3 чистая матрица результатов тестирования с итогами

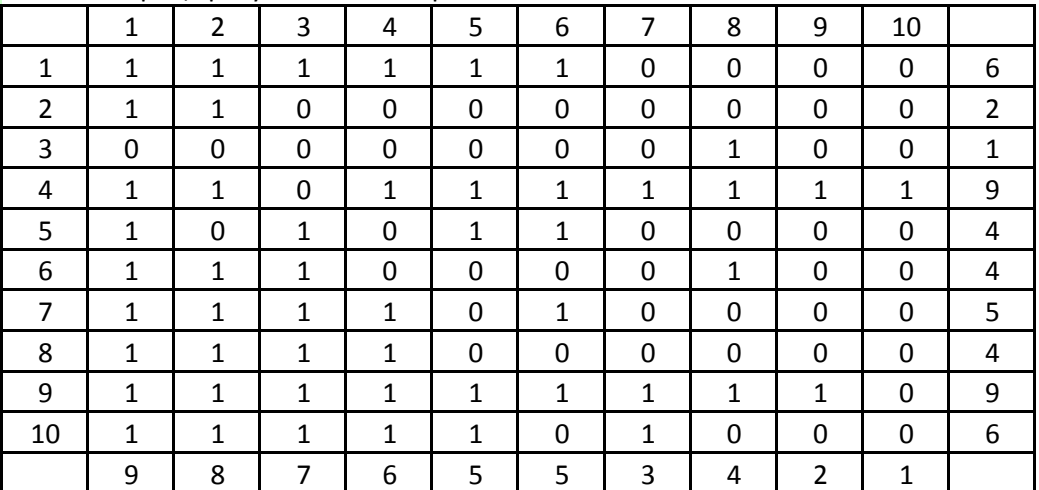

### 4 ранжированная матрица результатов тестирования

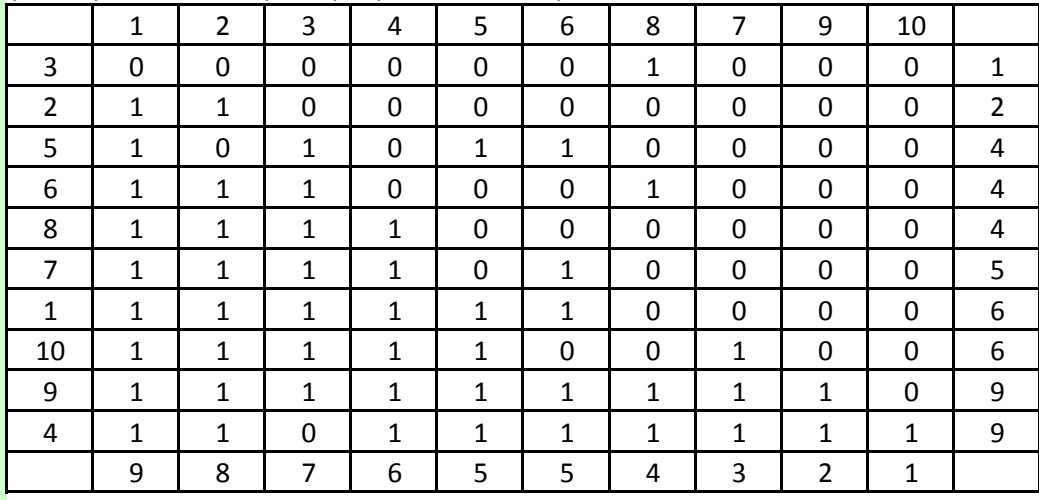

5

#### частотное распределение по баллам

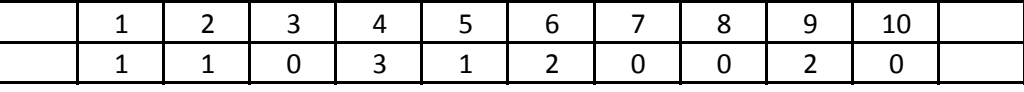

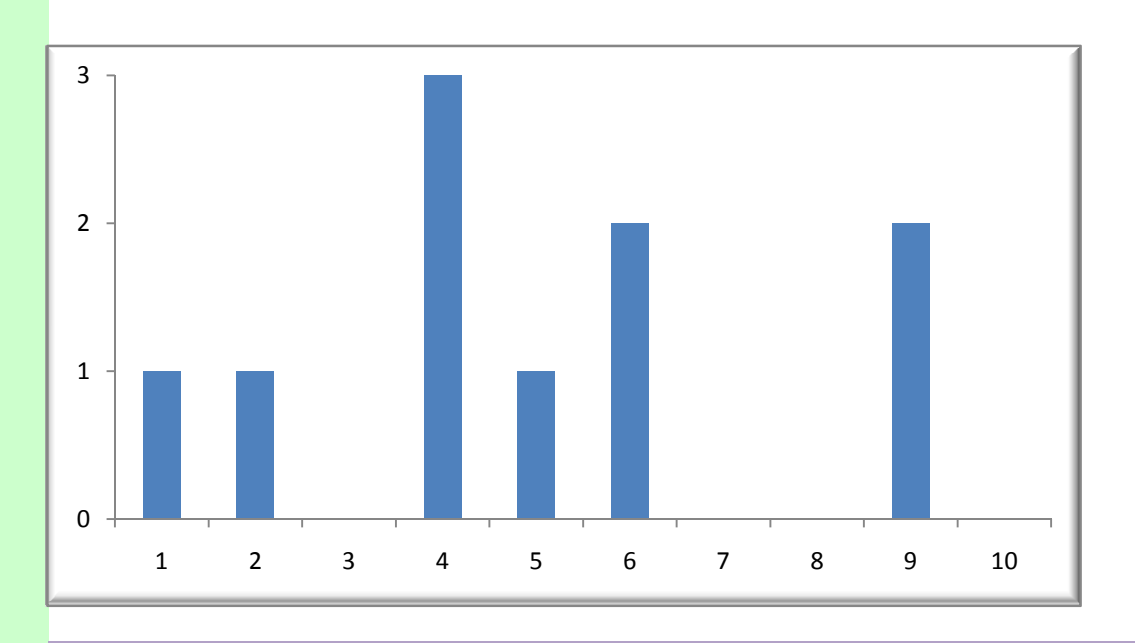

6

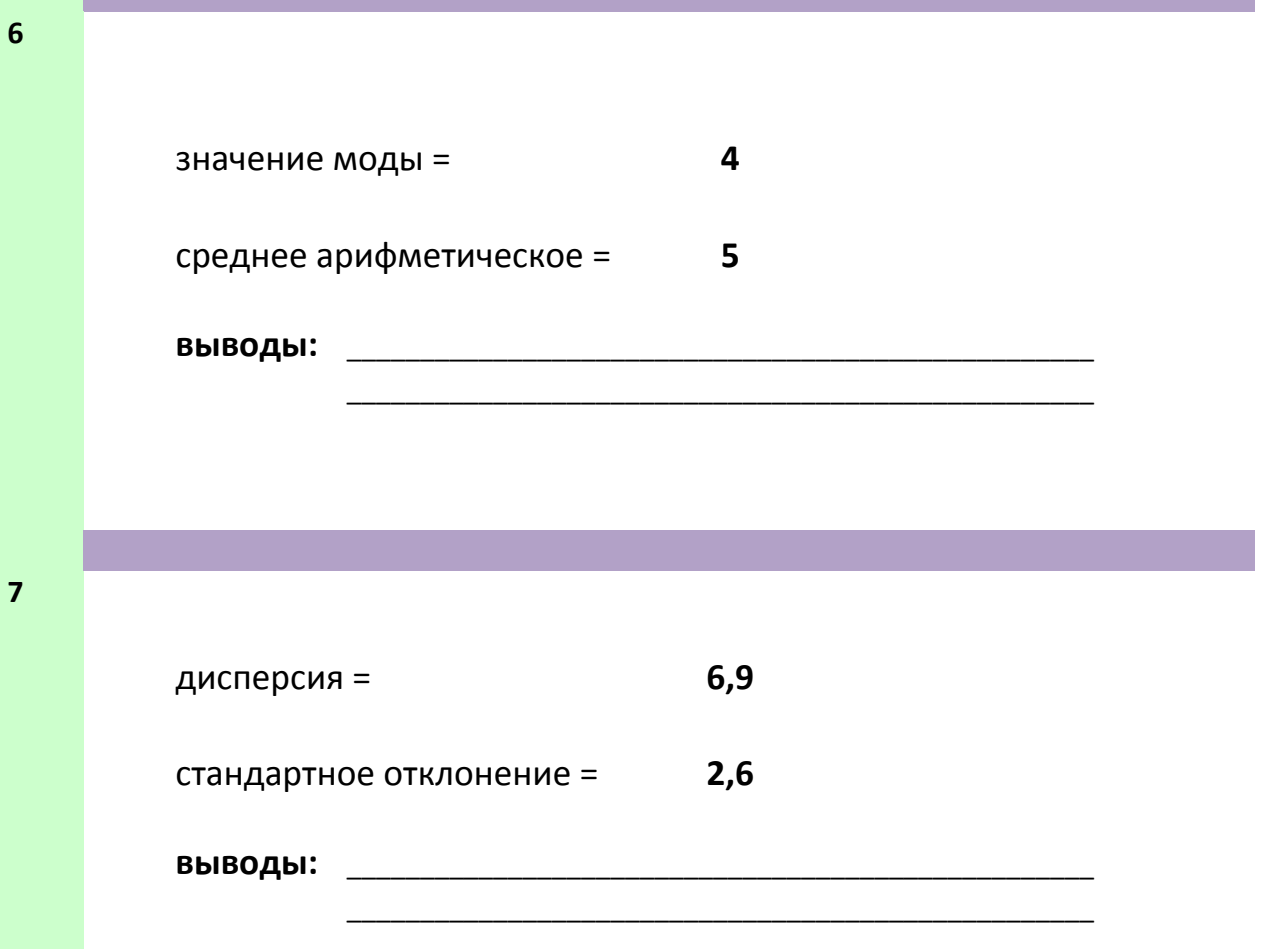

выводы: \_\_\_\_\_\_\_\_\_\_\_\_\_\_\_\_\_\_\_\_\_\_\_\_\_\_\_\_\_\_\_\_\_\_\_\_\_\_\_\_\_\_\_\_\_\_\_\_\_\_\_

таблица значений влидности :

проверка валидности отдельных заданий

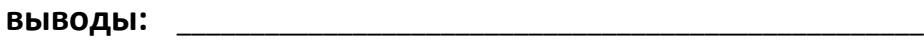

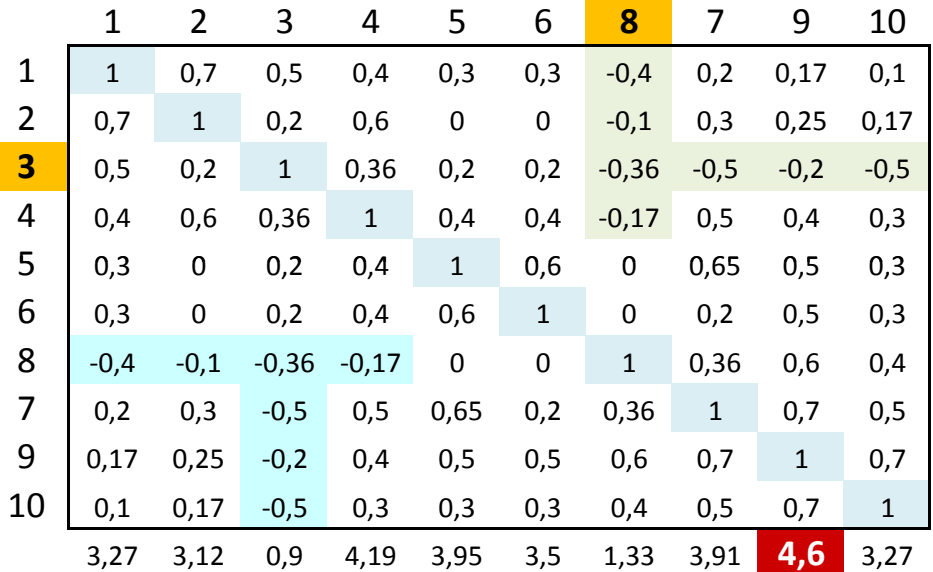

\_\_\_\_\_\_\_\_\_\_\_\_\_\_\_\_\_\_\_\_\_\_\_\_\_\_\_\_\_\_\_\_\_\_\_\_\_\_\_\_\_\_\_\_\_\_\_\_\_\_\_

\_\_\_\_\_\_\_\_\_\_\_\_\_\_\_\_\_\_\_\_\_\_\_\_\_\_\_\_\_\_\_\_\_\_\_\_\_\_\_\_\_\_\_\_\_\_\_\_\_\_\_

1 2 3 4 5 6 7 8 9 10

№зад| 9 | 7 | 4 | 5 | 6 | 1 | 10 | 2 | 3 | 8 B 0,8 0,78 0,73 0,72 0,64 0,54 0,54 0,5 0,26 0,25

матрица коэффициентов корреляции

асимметрия =  $\qquad \qquad 0,2$ эксцесс =  $-1,2$ выводы: \_\_\_\_\_\_\_\_\_\_\_\_\_\_\_\_\_\_\_\_\_\_\_\_\_\_\_\_\_\_\_\_\_\_\_\_\_\_\_\_\_\_\_\_\_\_\_\_\_\_\_ \_\_\_\_\_\_\_\_\_\_\_\_\_\_\_\_\_\_\_\_\_\_\_\_\_\_\_\_\_\_\_\_\_\_\_\_\_\_\_\_\_\_\_\_\_\_\_\_\_\_\_

9

10

8